## **Príklad práce s tabukou (akcie PG\_ ...)**

V príklade sa predpokladá existencia objektov [SD.DbStruct](https://doc.ipesoft.com/pages/viewpage.action?pageId=1545027#Konfigur�ciaobjektovpou�it�chvpr�kladochpreESL-sd.dbstruct), [TB.Table](https://doc.ipesoft.com/pages/viewpage.action?pageId=1545027#Konfigur�ciaobjektovpou�it�chvpr�kladochpreESL-db.database). alej musí by spustený príslušný proces [D2000 DBManager](https://doc.ipesoft.com/display/D2DOCV11SK/D2000+DBManager) a v operanom systéme je v ODBC korektne konfigurovaná databáza s príslušným [DSN](https://doc.ipesoft.com/pages/viewpage.action?pageId=1540756) menom.

INT \_handle INT \_retCode INT pageSize INT \_rowsCount INT \_numPages INT \_pgNr TEXT \_where TEXT \_orderBy RECORD (SD.DbStruct) \_dbPageArr ALIAS (SD.DbStruct) \_targetArr SET \_targetArr AS SV.Struktura \_pageSize := \_targetArr\DIM ; otvorenie tabuky PG\_CONNECT TB.Table, \_DB\_MODIFY, \_handle, \_pageSize, \_where, \_orderBy, \_rowsCount, \_retCode IF \_retCode # \_ERR\_NOERROR THEN ; nepodarilo sa spoji s tabukou END ENDIF ; ak nie je vo výbere ni => koním IF \_rowsCount = 0 THEN END ENDIF ; vypoítam poet stránok \_numPages := \_rowsCount / \_pageSize IF \_numPages\*\_pageSize < \_rowsCount THEN \_numPages := \_numPages + 1 ENDIF ; prejdem postupne všetky stránky \_pgNr := 1 ; aktuálna stránka DO LOOP PG\_READ \_handle, \_pgNr, \_dbPageArr, \_retCode GOSUB Copy\_dbPageArr ; skopírujem stránku do \_targetArr  $pgNr := pgNr + 1$ EXIT\_LOOP \_pgNr > \_numPages END\_LOOP PG\_DISCONNECT \_handle ; zatvorím tabuku END ; \*\*\*\*\*\*\*\*\*\*\*\*\*\*\*\*\*\*\*\*\*\*\*\*\*\*\*\*\*\*\*\*\*\*\*\*\*\*\*\*\*\*\*\*\*\*\*\*\*\*\*\*\*\*\*\*\*\*\*\*\*\*\*\* ; Kopírovanie obsahu lokálnej premennej \_dbPageArr do \_targetArr ; \*\*\*\*\*\*\*\*\*\*\*\*\*\*\*\*\*\*\*\*\*\*\*\*\*\*\*\*\*\*\*\*\*\*\*\*\*\*\*\*\*\*\*\*\*\*\*\*\*\*\*\*\*\*\*\*\*\*\*\*\*\*\*\*\*\* Copy\_dbPageArr: INT \_itemsToCopy INT \_i ; zistím, koko prvkov budem kopírova IF \_targetArr\DIM < \_dbPageArr\DIM THEN \_itemsToCopy := \_targetArr\DIM ELSE \_itemsToCopy := \_dbPageArr\DIM ENDIF  $\iota$  := 1 DO\_LOOP EXIT\_LOOP \_i > \_itemsToCopy SET \_targetArr[\_i] WITH \_dbPageArr[\_i]  $i := i + 1$ END\_LOOP WAIT ; pokám na uskutonenie posledného priradenia do \_targetArr **RETURN** 

∩

## **Poznámka:**

Pri ukonení skriptu akciou [END](https://doc.ipesoft.com/display/D2DOCV11SK/END) (alebo iným ubovoným spôsobom), sú automaticky zatvorené všetky spojenia s tabukou.

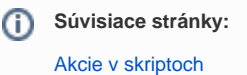